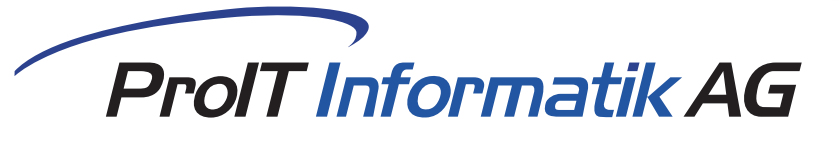

# **ProIT Kreditorenscan**

## **"Schnelle und zuverlässige Verarbeitung Ihrer Kreditorenrechnungen."**

Papierrechnungen einfach auf einen Stapel in den Scanner legen, den Knopf drücken und die Rechnungen sind im ERP-System erfasst. Dabei können gleichzeitig Rechnungen unterschiedlicher Mandanten verarbeitet werden.

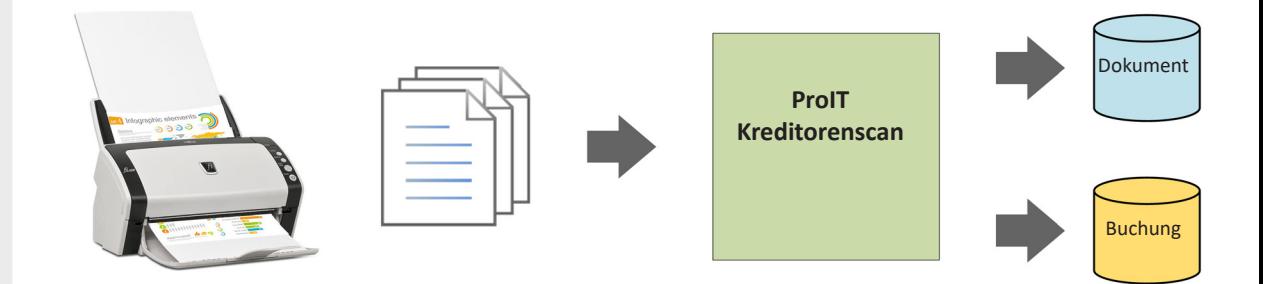

### **Einfacher Ablauf**

**Barcodes**

Per Dokumenten- oder Flachbrettscanner werden die Dokumente eingescannt und in einem zentralen Ordner abgelegt. ProIT Kreditorenscan verarbeitet die eingescannten Dokumente, erstellt pro Kreditorenrechnung ein revisionssicheres, signiertes PDF-Dokument für die Ablage und generiert einen strukturierten Datensatz mit dem per OCR verarbeiteten Textinhalt.

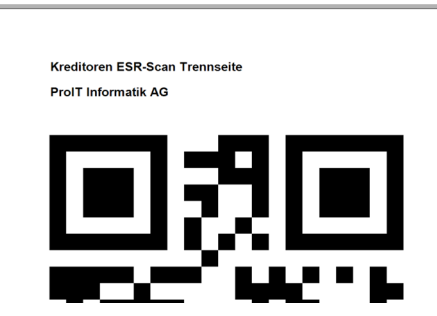

Damit ProIT Kreditorenscan die Möglichkeit hat, die einzelnen Rechnungen zu trennen und diese dem korrekten Mandanten zuzuweisen, wird entweder pro Rechnung eine A4-Trennseite zwischen den Stapel gelegt oder eine Barcode-Etikette auf die Rechnung geklebt.

Den Bereich, in welchem die ESR-Erkennung stattfinden soll,kann manuell pro Datenbank definiert werden.

#### **Texterkennung**

Es wird nach dem Belegdatum, einer IBAN-Nummer oder einer ESR-Codierzeile gesucht. Aufgrund der im ERP gespeicherten Bankverbindungen werden die erkannten Kontodaten mit dem Kreditorenstamm verglichen und ein entsprechender Kreditor vorgeschlagen. Wurde ein ESR erkannt, werden nebst Referenz und Kontonummer auch der Betrag ausgelesen.

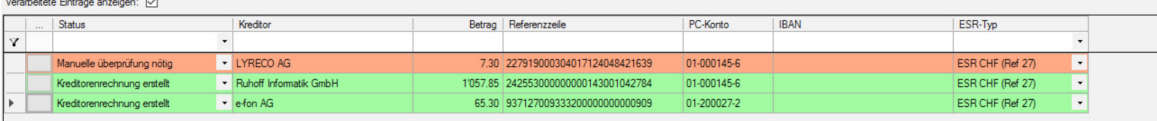

**"Die papierlose Kreditorenbuchhaltung."**

**ProIT Informatik AG** Basel: Freidorf 151, 4132 Muttenz Bern: Oberdorf 26, 3326 Krauchthal

www.proitag.com Tel. +41 61 317 20 20 Tel. +41 31 550 20 20

info@proitag.com Fax: +41 61 317 20 29 Fax: +41 31 550 20 24

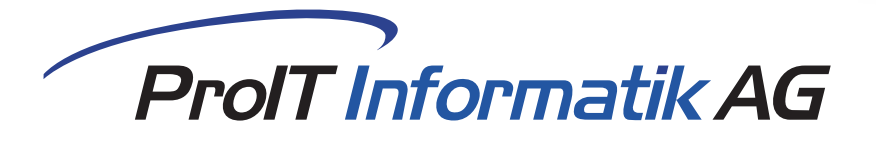

أأأأأأأ بالإبار بالربان فرمس فاقتصد فانس

**Freigabe der Buchung** ProIT Kreditorenscan erstellt aufgrund der vorhandenen Daten und aufgrund der bereits zuvor erfassten Kreditorenrechnungen entsprechende Buchungsvorschläge im ERP-System. Der Benutzer kann sich diese Buchungsvorschläge, sowie das dazu gescannte PDF-Dokument ansehen, falls notwendig Anpassungen der Buchungen vornehmen und die Rechnung danach in den Visierungsprozess übermitteln oder direkt im ERP-System freigeben.

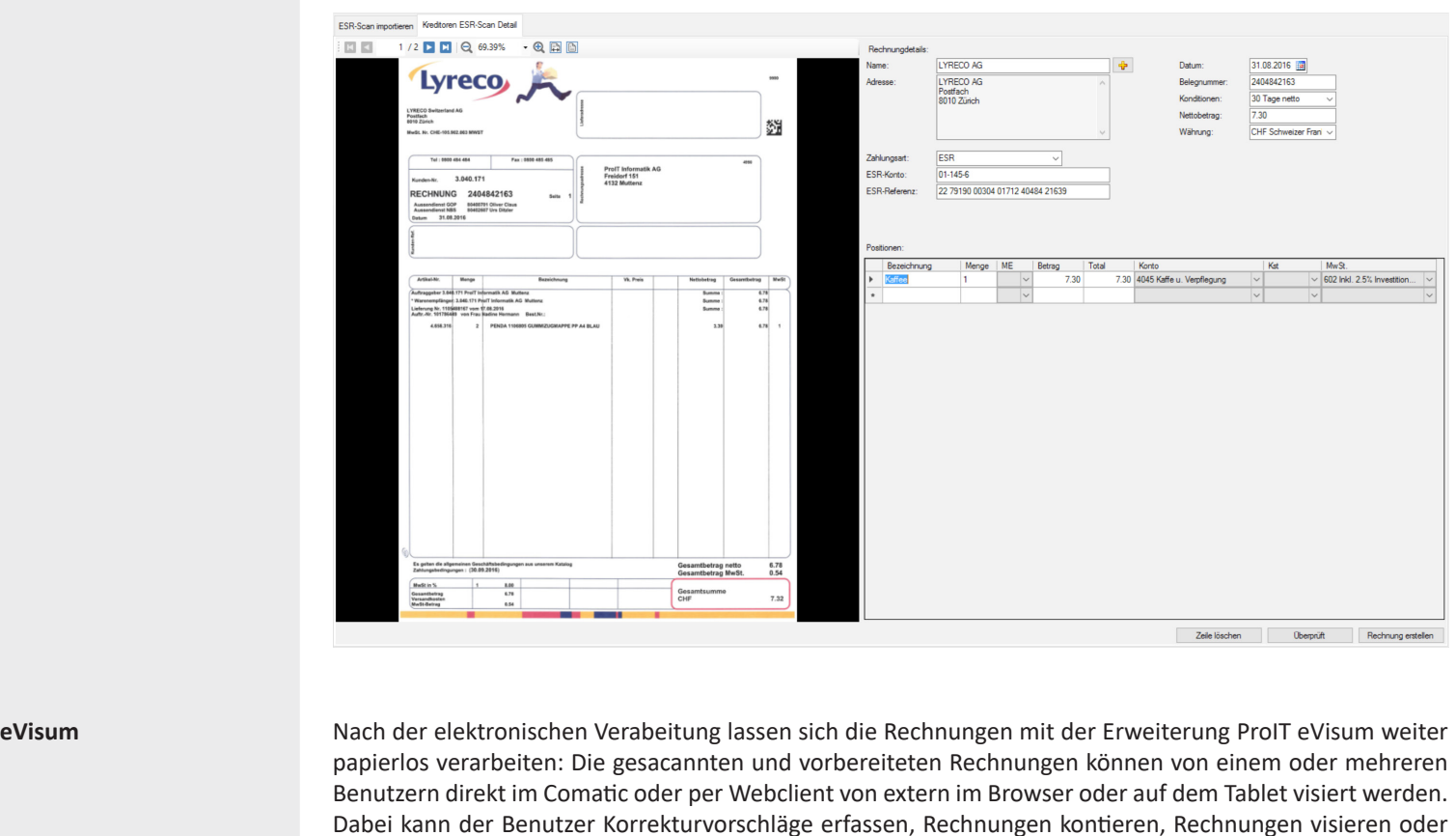

**Voraussetzungen** Damit ProIT Kreditorenscan erfolgreich verwendet werden kann, müssen nachfolgende Voraussetzungen eingehalten werden:

ablehnen. Die Visierungskette kann der Rechnungsverantwortliche frei definieren oder aus bestehenden

PDF ab Version 1.5 (Scanner)

Vorlagen auswählen.

- Webservice lokal oder in der Cloud installiert
- ProIT Dokumentenverwaltung wird als Basismodul benötigt

**ProIT Informatik AG** Basel: Freidorf 151, 4132 Muttenz Bern: Oberdorf 26, 3326 Krauchthal

www.proitag.com Tel. +41 61 317 20 20 Tel. +41 31 550 20 20

info@proitag.com Fax: +41 61 317 20 29 Fax: +41 31 550 20 24